лифериании в виденеце.<br>ФИО: Юров Сергей Серафимови<mark>ч</mark>атономная некоммерческая орг<mark>анизация высшего образования</mark> **"ИНСТИТУТ БИЗНЕСА И ДИЗАЙНА"** ФАКУЛЬТЕТ УПРАВЛЕНИЯ БИЗНЕСОМ Документ подписан простой электронной подписью Информация о владельце: Должность: ректор Дата подписания: 15.05.2024 12:52:34 Уникальный программный ключ: 3cba11a39f7f7fadc578ee5ed1f72a427b45709d10da52f2f114bf9bf44b8f14

УТВЕРЖДАЮ Ректор  $M_{\text{A}}$ С.С. Юров «29» июня 2023 г.

# **РАБОЧАЯ ПРОГРАММА ДИСЦИПЛИНЫ**

# **Б1.В.09 КРЕАТИВНЫЕ ТЕХНОЛОГИИ В РЕКЛАМЕ И PR**

**Для направления подготовки:** 42.03.01 Реклама и связи с общественностью (уровень бакалавриата)

**Типы задач профессиональной деятельности**:

*маркетинговый; организационный; авторский*

**Направленность (профиль):** «Цифровые коммуникации»

### **Формы обучения**:

очная, очно-заочная, заочная

**Москва – 2023**

Разработчик (и): Толкачев Андрей Николаевич, кандидат юридических наук, доцент кафедры менеджмента и маркетинга АНО ВО «Институт бизнеса и дизайна».

«20» июня 2023 г. <u>\_\_\_\_\_\_\_\_\_\_\_\_\_\_</u> / А.Н. Толкачев /

Рабочая программа разработана в соответствии с требованиями ФГОС ВО 42.03.01 Реклама и связи с общественностью (уровень бакалавриата), утв. Приказом Министерства образования и науки РФ № 512 от 08.06.2017 г.

### СОГЛАСОВАНО:

Декан ФУБ  $\overbrace{\phantom{a}}$  /Н.Е. Козырева / (подпись)

Заведующая кафедрой разработчика РПД \_\_\_\_\_\_\_\_\_\_\_\_\_\_\_\_\_ / Е.С. Мальцева /

(подпись)

Протокол заседания кафедры № 10 от «22» июня 2023 г.

# **1. ЦЕЛЬ И ЗАДАЧИ ДИСЦИПЛИНЫ**

**Цель:** формирование у обучающихся базового комплекса знаний и навыков, необходимых для разработки креативной части бизнес-проектов, разработки стратегий, маркетинговых коммуникаций, содержания конкретных рекламных сообщений и его творческого воплощения.

### **Задачи:**

- изучить общие понятия и термины креатива;
- изучить основные современные учения и теории креатива, применяемые в России и в мире;
- ознакомление с основными методами креатива;
- выработать креативные умения и навыки продвижения товаров и услуг;
- способности разрабатывать и использовать креативные технологии.

Так же, в результате освоения дисциплины обучающийся должен получить навыки вариативного мышления в пяти категориях:

- 1. Оперативность (скорость) сколько вариантов придумается за определенный отрезок времени.
- 2. Оригинальность насколько это будет своеобразно, вариативно и необычно;
- 3. Гибкость, мобильность сколько областей жизни покрывают эти варианты;
- 4. Точность уровень детализации предложенных вариантов.
- 5. Креативность способность мыслить оригинально.

# **2. МЕСТО ДИСЦИПЛИНЫ В СТРУКТУРЕ ОПОП**

### **2.1. Место дисциплины в учебном плане:**

**Блок:** Блок 1. Дисциплины (модули). **Часть:** Часть, формируемая участниками образовательных отношений. **Осваивается:** 4 семестр.

### **3. КОМПЕТЕНЦИИ, ФОРМИРУЕМЫЕ В РЕЗУЛЬТАТЕ ОСВОЕНИЯ ДИСЦИПЛИНЫ**

**ПК-2** – способен осуществлять авторскую деятельность с учетом специфики разных типов СМИ и других медиа и имеющегося мирового и отечественного опыта

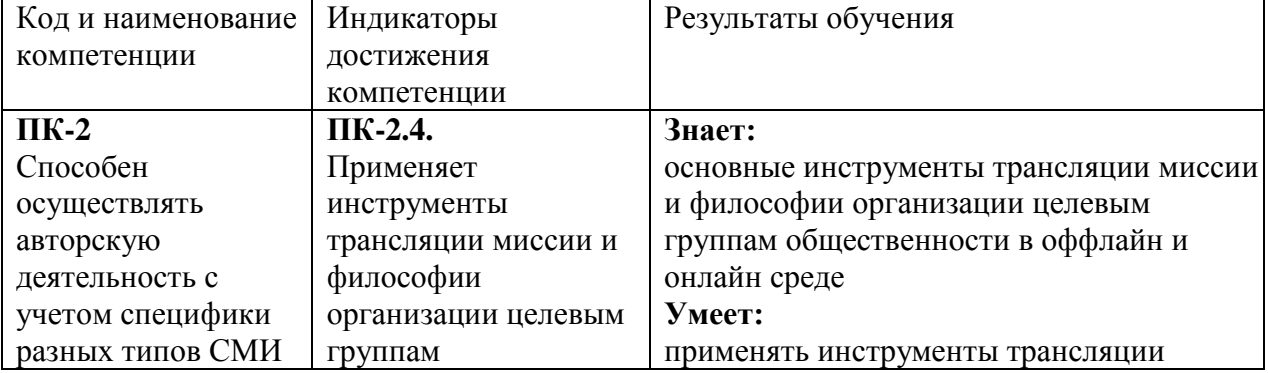

### **4. РЕЗУЛЬТАТЫ ОСВОЕНИЯ ДИСЦИПЛИНЫ ОБУЧАЮЩИМСЯ**

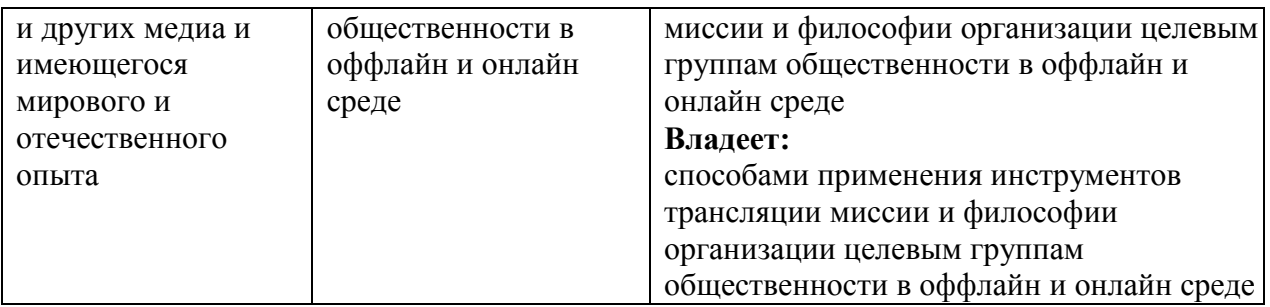

# **5. ОБЪЕМ ДИСЦИПЛИНЫ И РАСПРЕДЕЛЕНИЕ ВИДОВ УЧЕБНОЙ РАБОТЫ ПО СЕМЕСТРАМ**

Общая трудоемкость дисциплины «Креативные технологии в рекламе и PR» для студентов всех форм обучения, реализуемых в АНО ВО «Институт бизнеса и дизайна» по направлению подготовки 42.03.01 Реклама и связи с общественностью, составляет: 4 зачетные единицы (144 часа).

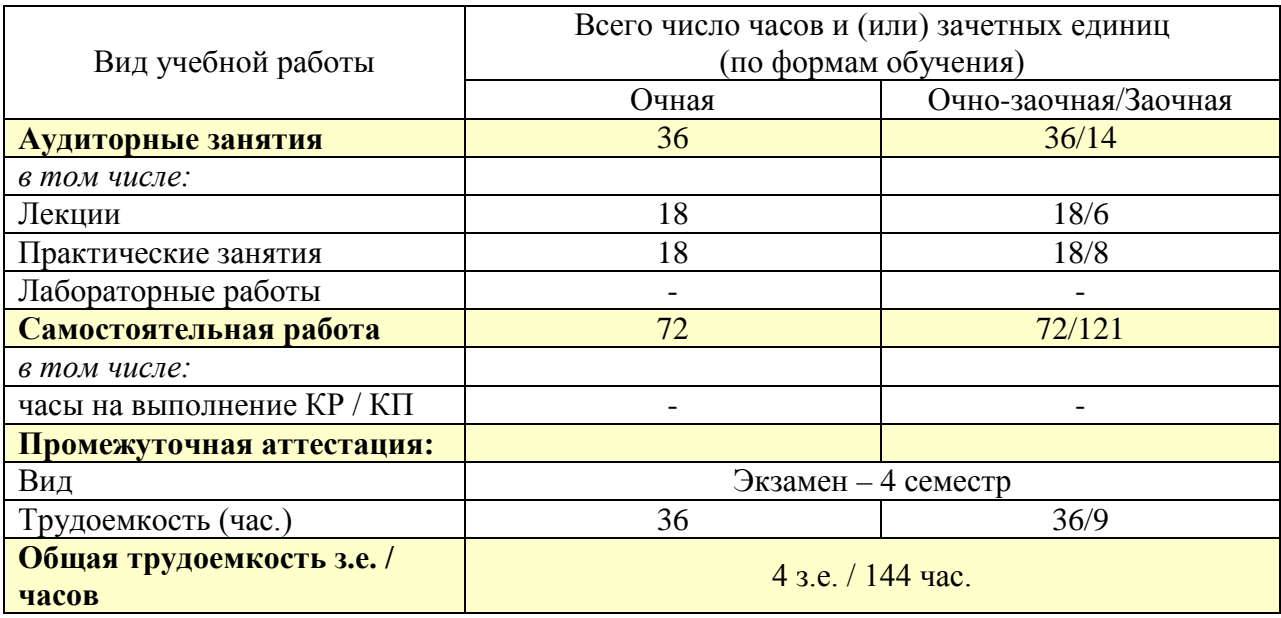

# **6. СТРУКТУРА И СОДЕРЖАНИЕ ДИСЦИПЛИНЫ**

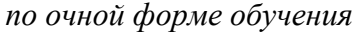

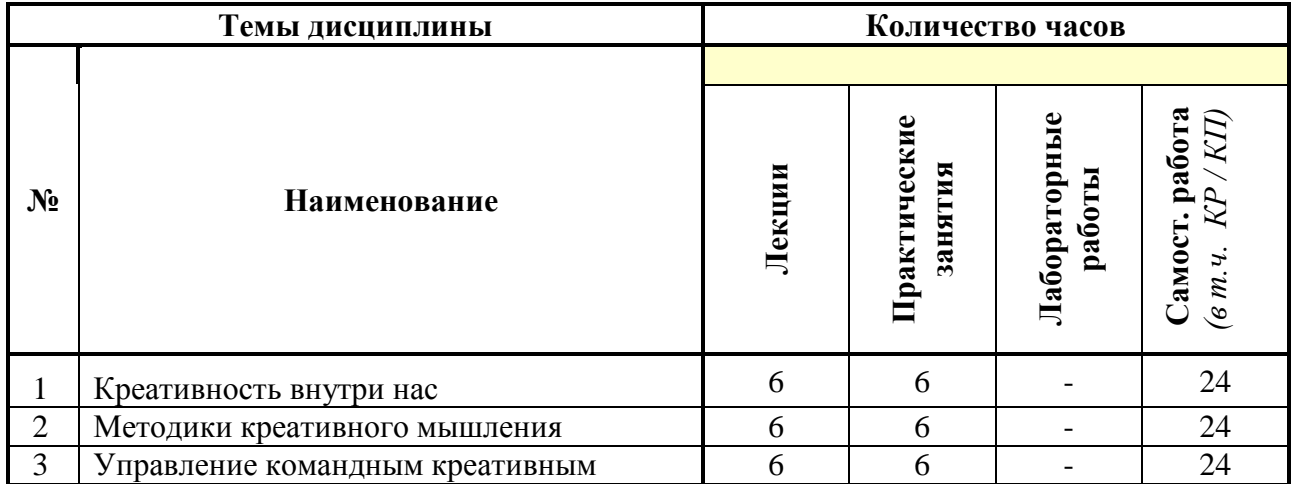

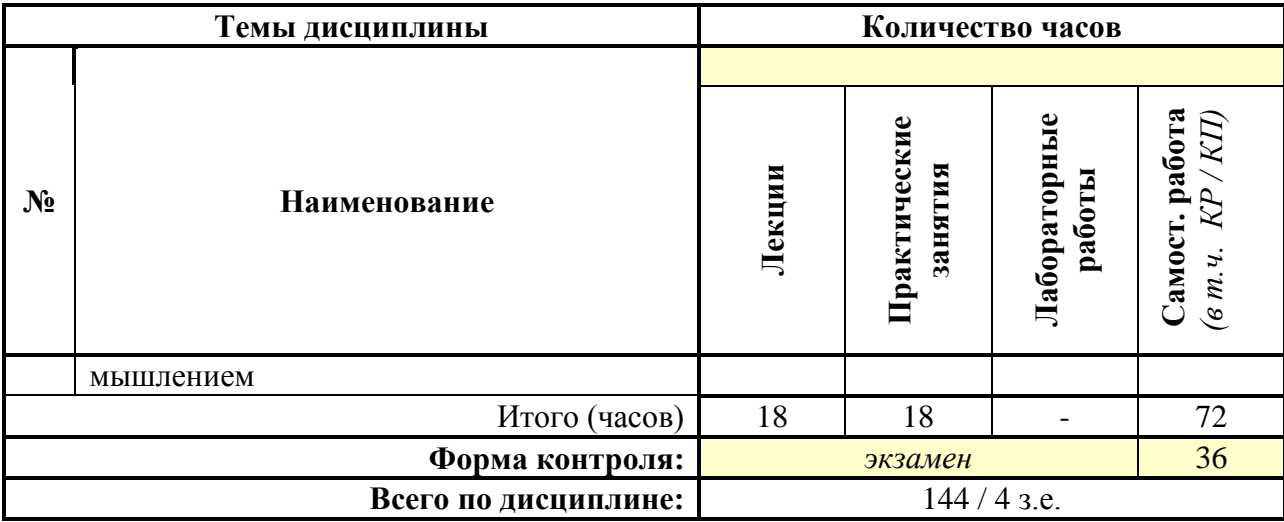

# *по очно-заочной форме обучения*

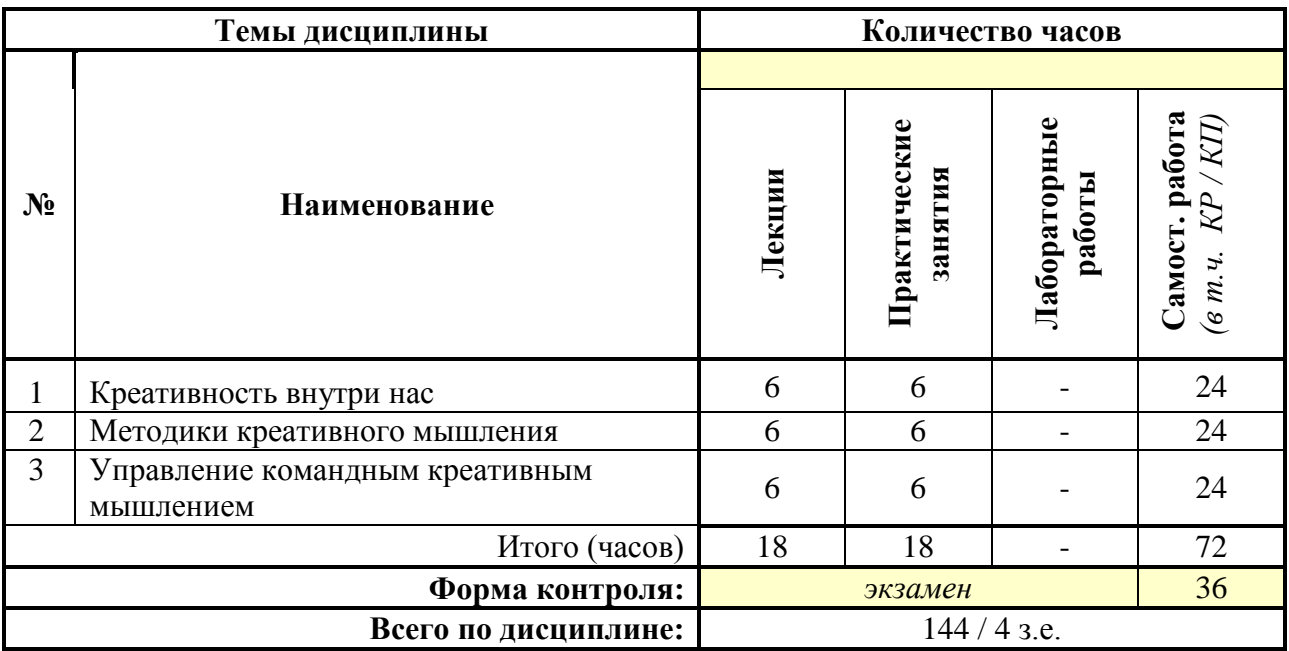

# *по заочной форме обучения*

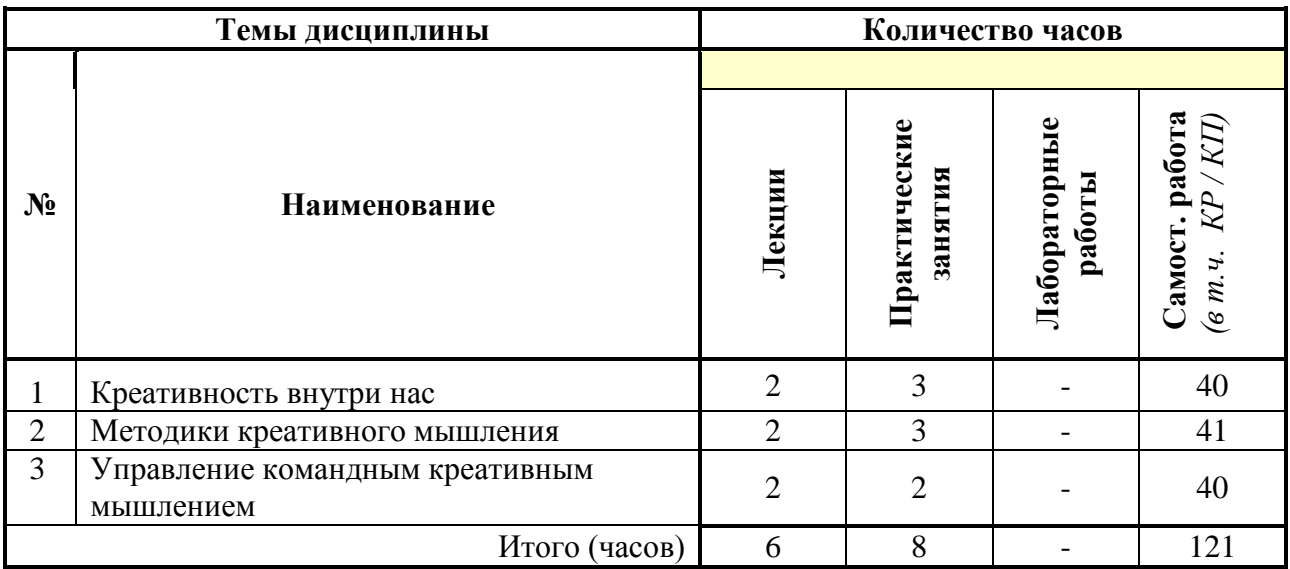

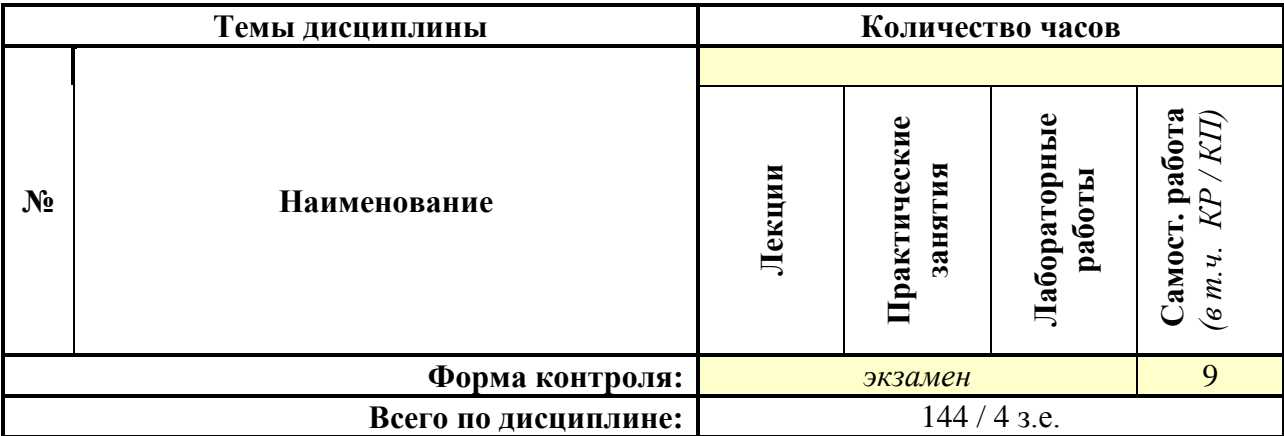

# **СОДЕРЖАНИЕ ТЕМ ДИСЦИПЛИНЫ**

### *Тема 1. Креативность внутри нас*

Вводная лекция о креативности. Обзор курса. Инсайты, концепции, идеи. Творческое состояние.

### *Тема 2. Методики креативного мышления*

Креативные методики. Насмотренность и его тренировка. Метод матриц. Метод ассоциаций, поиск метафоры. Основы ТРИЗ. Работа с нейросетями. Креативные методики в рекламе.

### *Тема 3. Управление командным креативным мышлением*

Командная работа в творческих проектах. Управление творческими специалистами и процессами. Генерационные сессии. Организация и проведение. Воркшоп по креативному мышлению.

# **7. ПРИМЕРНАЯ ТЕМАТИКА КУРСОВЫХ РАБОТ**

Курсовая работа не предусмотрена

# **8. ФОНД ОЦЕНОЧНЫХ СРЕДСТВ ПО ДИСЦИПЛИНЕ:** Приложение 1.

### **9. УЧЕБНО-МЕТОДИЧЕСКОЕ И ИНФОРМАЦИОННОЕ ОБЕСПЕЧЕНИЕ ДИСЦИПЛИНЫ:**

### **9.1. Рекомендуемая литература:**

1. Панова Е.С. Развитие креативного мышления: от проблемы к инновационному решению.10 первых шагов изобретателя: монография / Е.С. Панова.- М.-Берлин: Директ-Медиа, 2016 – 197 с.

Режим доступа: https://biblioclub.ru/index.php?page=book\_view\_red&book\_id=435724 2. Карлова О.А., Ноздренко Е.А., Пантелеева И.А., Карлов И.А. Теория и практика

креативной деятельности – Красноярск: Сибирский федеральный университет, 2012. – 372 с.

Режим доступа: https://biblioclub.ru/index.php?page=book\_view\_red&book\_id=364091

3. Белоусова А.К., Пищик В.И. Стиль мышления: учеб. пособие / А.К. Белоусова, В.И. Пищик. – Ростов н/Д: изд-во ЮФУ, 2011. - 168 с. Режим доступа: https://biblioclub.ru/index.php?page=book\_view\_red&book\_id=240963

- 4. Ткаченко Н.В. Креативная реклама. Технологии проектирования: учеб. пособие для студентов вузов / Н.В. Ткаченко, О.Н. Ткаченко; под.ред. Л.М. Дмитриевой. – М.: ЮНИТИ-ДАНА, 2015. – 335 с.
	- Режим доступа: https://biblioclub.ru/index.php?page=book\_view\_red&book\_id=114422
- 5. Никитин Т.В. Особенности рекламного образа и приемы его создания. М.: Лаборатория Книги, 2010. - 180 с. Режим доступа: https://biblioclub.ru/index.php?page=book\_view\_red&book\_id=88257
- 6. Харченко Л.Н. Технология формирования креативности студентов: монография / Л.Н. Харченко. - М.: Директ-Медиа, 2014 – 271 с. Режим доступа: https://biblioclub.ru/index.php?page=book\_red&id=239114&sr=1
- 7. Марусева И.В. Мишень вкуса: монография / И.В. Марусева. М.-Берлин: Директ-Медиа, 2016 - 307 с. Режим доступа: https://biblioclub.ru/index.php?page=book\_view\_red&book\_id=438287
- 8. Багрецов А.Л. Понятие креатива и современные проблемы понимания. М.: Лаборатория Книги, 2012. – 106 с.
- Режим доступа: https://biblioclub.ru/index.php?page=book\_view\_red&book\_id=140475 9. Евстафьев В.А. История российской рекламы. Современный период / В.А. Евстафьев, Е.Э. Пасютина. – 2-е изд., испр. и доп. - М.: изд.торг. корпорация «Дашков и К», 2017. – 872 с.

Режим доступа: https://biblioclub.ru/index.php?page=book\_view\_red&book\_id=450739

10. Социальная реклама: учеб. пособие для студентов вузов / [Л.М. Дмитриева и др.]; под.ред. Л.М. Дмитриевой. – М.: ЮНИТИ-ДАНА, 2015. – 271 с. Режим доступа: https://biblioclub.ru/index.php?page=book\_view\_red&book\_id=118141

## **9.2. Перечень информационных технологий, используемых при осуществлении образовательного процесса по дисциплине (модулю), включая перечень лицензионного и свободно распространяемого программного обеспечения.**

При осуществлении образовательного процесса по данной учебной дисциплине предполагается использование:

**Лицензионное и свободно распространяемое программное обеспечение, в том числе отечественного производства:**

1. Windows 10 Pro Professional (Договор: Tr000391618, Лицензия: V8732726);

2. Microsoft Office Professional Plus 2019 (Договор: Tr000391618, Лицензия: V8732726);

3. Браузер Google Chrome;

4. Браузер Yandex;

5. Adobe Reader - программа для просмотра, печати и комментирования документов в формате PDF

### **9.3. Перечень современных профессиональных баз данных, информационных справочных систем и ресурсов информационно-телекоммуникационной сети «Интернет»**

- 1. [https://biblioclub.ru/-](https://biblioclub.ru/) университетская библиотечная система online Библиоклуб.ру
- 2. <http://window.edu.ru/> единое окно доступа к образовательным ресурсам
- 3. <https://uisrussia.msu.ru/> базы данных и аналитических публикаций университетской информационной системы Россия
- 4. <https://www.elibrary.ru/> электронно-библиотечная система eLIBRARY.RU, крупнейшая в России электронная библиотека научных публикаций
- 5. <http://www.consultant.ru/> справочная правовая система КонсультантПлюс
- 6. <https://gufo.me/> справочная база энциклопедий и словарей Gufo.me
- 7. [https://slovaronline.com](https://slovaronline.com/) поисковая система по всем доступным словарям и энциклопедиям
- 8. <https://www.tandfonline.com/> коллекция журналов Taylor&Francis Group включает в себя около двух тысяч журналов и более 4,5 млн. статей по различным областям знаний
- 9. <http://www.popairussia.com/analytics/research> база исследовательских данных ассоциации POPAI GLOBAL **-** международной ассоциации маркетинга в ритейле, объединение экспертов в области маркетинговых коммуникаций, специализирующихся по стимулированию сбыта и оформлению мест продаж
- 10. <http://www.akarussia.ru/> **-** Ассоциация коммуникационных агентств России ведущее и крупнейшее профессиональное объединение коммуникационных услуг России
- 11. <https://www.esomar.org/knowledge-center/reports-publications> база данных European Society of Marketing Research Professionals (одна из самых крупных исследовательских ассоциаций в области маркетинга)
- 12. [http://www.advi.ru](http://www.advi.ru/) сайт журнала «Рекламные идеи»
- 13. <https://geniusmarketing.me/> интернет маркетинг лаборатория, содержит актуальный контент по интернет-маркетингу и новейшие инструменты для продвижения бизнеса в онлайн
- 14. <https://www.logaster.ru/> Logaster онлайн сервис для создания логотипов и элементов фирменного стиля
- 15. <https://realybiz.ru/> сборник креативных идей для малого бизнеса

# **10. МАТЕРИАЛЬНО-ТЕХНИЧЕСКОЕ ОБЕСПЕЧЕНИЕ ДИСЦИПЛИНЫ**

1. Оборудованные учебные аудитории, в том числе с использованием видеопроектора и подключением к сети «Интернет» и доступом в электронную информационно-образовательную среду Института.

2. Аудитории для самостоятельной работы с подключением к сети «Интернет» и доступом в электронную информационно-образовательную среду Института.

3. Компьютерный класс с подключением к сети «Интернет» и доступом в электронную информационно-образовательную среду Института.

4. Аудио и видеоаппаратура.

5. Учебно-наглядное оборудование.

N<sub>o</sub> 424

Учебная аудитория для проведения учебных занятий. Аудитория оснащена оборудованием и техническими средствами обучения:

а) учебной мебелью: столы, стулья, доска маркерная учебная

б) стационарный широкоформатный мультимедиа-проектор Epson EB-X41, экран, колонки.

в) 1 компьютер, подключенный к сети «Интернет», с обеспечением доступа в электронную информационно-образовательную среду АНО ВО «Институт бизнеса и дизайна»

#### N<sub>o</sub> 402

Помещение для самостоятельной работы. Аудитория оснащена оборудованием и техническими средствами обучения:

а) учебной мебелью: столы, стулья, доска маркерная учебная

б) стационарный широкоформатный мультимедиа-проектор Epson EB-X41, экран, колонки.

в) 22 компьютера, подключенных к сети «Интернет», с обеспечением доступа в электронную информационно-образовательную среду АНО ВО «Институт бизнеса и дизайна»

### **11. МЕТОДИЧЕСКИЕ РЕКОМЕНДАЦИИ ДЛЯ ОБУЧАЮЩИХСЯ ПО ОСВОЕНИЮ ДИСЦИПЛИНЫ**

Продуктивность усвоения учебного материала во многом определяется интенсивностью и качеством самостоятельной работы студента. Самостоятельная работа предполагает формирование культуры умственного труда, самостоятельности и инициативы в поиске и приобретении знаний; закрепление знаний и навыков, полученных на всех видах учебных занятий; подготовку к предстоящим занятиям, экзаменам; выполнение контрольных работ.

Самостоятельный труд развивает такие качества, как организованность, дисциплинированность, волю, упорство в достижении поставленной цели, вырабатывает умение анализировать факты и явления, учит самостоятельному мышлению, что приводит к развитию и созданию собственного мнения, своих взглядов. Умение работать самостоятельно необходимо не только для успешного усвоения содержания учебной программы, но и для дальнейшей творческой деятельности.

Основу самостоятельной работы студента составляет работа с учебной и научной литературой. Из опыта работы с книгой (текстом) следует определенная последовательность действий, которой целесообразно придерживаться. Сначала прочитать весь текст в быстром темпе. Цель такого чтения заключается в том, чтобы создать общее представление об изучаемом (не запоминать, а понять общий смысл прочитанного). Затем прочитать вторично, более медленно, чтобы в ходе чтения понять и запомнить смысл каждой фразы, каждого положения и вопроса в целом.

Чтение приносит пользу и становится продуктивным, когда сопровождается записями. Это может быть составление плана прочитанного текста, тезисы или выписки, конспектирование и др. Выбор вида записи зависит от характера изучаемого материала и целей работы с ним. Если содержание материала несложное, легко усваиваемое, можно ограничиться составлением плана. Если материал содержит новую и трудно усваиваемую информацию, целесообразно его законспектировать.

Результаты конспектирования могут быть представлены в различных формах:

- **План** – это схема прочитанного материала, краткий (или подробный) перечень вопросов, отражающих структуру и последовательность материала. Подробно составленный план вполне заменяет конспект.

- **Конспект** – это систематизированное, логичное изложение материала источника. Различаются четыре типа конспектов.

- **План-конспект** – это развернутый детализированный план, в котором достаточно подробные записи приводятся по тем пунктам плана, которые нуждаются в пояснении.

- **Текстуальный конспект** – это воспроизведение наиболее важных положений и фактов источника.

- **Свободный конспект** – это четко и кратко сформулированные (изложенные) основные положения в результате глубокого осмысливания материала. В нем могут присутствовать выписки, цитаты, тезисы; часть материала может быть представлена планом.

- **Тематический конспект** – составляется на основе изучения ряда источников и дает более или менее исчерпывающий ответ по какой-то схеме (вопросу).

В процессе изучения материала источника, составления конспекта нужно

обязательно применять различные выделения, подзаголовки, создавая блочную структуру конспекта. Это делает конспект легко воспринимаемым, удобным для работы.

Подготовка к практическому занятию включает 2 этапа:

Первый этап – организационный;

Второй этап - закрепление и углубление теоретических знаний.

На первом этапе студент планирует свою самостоятельную работу, которая включает:

- уяснение задания на самостоятельную работу;

- подбор рекомендованной литературы;

- составление плана работы, в котором определяются основные пункты предстоящей подготовки.

Составление плана дисциплинирует и повышает организованность в работе.

Второй этап включает непосредственную подготовку студента к занятию. Начинать надо с изучения рекомендованной литературы. Необходимо помнить, что на лекции обычно рассматривается не весь материал, а только его часть. Остальная его часть восполняется в процессе самостоятельной работы. В связи с этим работа с рекомендованной литературой обязательна. Особое внимание при этом необходимо обратить на содержание основных положений и выводов, объяснение явлений и фактов, уяснение практического приложения рассматриваемых теоретических вопросов. В процессе этой работы студент должен стремиться понять и запомнить основные положения рассматриваемого материала, примеры, поясняющие его, а также разобраться в иллюстративном материале.

Заканчивать подготовку следует составлением плана (конспекта) по изучаемому материалу (вопросу). Это позволяет составить концентрированное, сжатое представление по изучаемым вопросам.

В процессе подготовки к занятиям рекомендуется взаимное обсуждение материала, во время которого закрепляются знания, а также приобретается практика в изложении и разъяснении полученных знаний, развивается речь.

При необходимости следует обращаться за консультацией к преподавателю. Идя на консультацию, необходимо хорошо продумать вопросы, которые требуют разъяснения.

### *Методические рекомендации для обучающихся с ОВЗ и инвалидов по освоению дисциплины*

Обучающиеся из числа инвалидов и лиц с ограниченными возможностями здоровья имеют возможность изучать дисциплину по индивидуальному плану, согласованному с преподавателем и деканатом.

Освоение дисциплины инвалидами и лицами с ограниченными возможностями здоровья осуществляется с использованием средств обучения общего и специального назначения.

При освоении дисциплины инвалидами и лицами с ограниченными возможностями здоровья по индивидуальному плану предполагаются: изучение дисциплины с использованием информационных средств; индивидуальные консультации с преподавателем (разъяснение учебного материала и углубленное изучение материала), индивидуальная самостоятельная работа.

В процессе обучения студентам из числа инвалидов и лиц с ограниченными возможностями здоровья информация предоставляется в формах, адаптированных к ограничениям их здоровья и восприятия информации:

*Для лиц с нарушениями зрения:* 

– в печатной форме увеличенным шрифтом,

– в форме электронного документа (с возможностью увеличения шрифта). В случае необходимости информация может быть представлена в форме аудиофайла. *Для лиц с нарушениями слуха:*

- в печатной форме,
- в форме электронного документа.

*Для лиц с нарушениями опорно-двигательного аппарата:*

- в печатной форме,
- в форме электронного документа.

Данный перечень может быть конкретизирован в зависимости от контингента обучающихся.

Индивидуальные консультации с преподавателем проводятся по отдельному расписанию, утвержденному заведующим кафедрой (в соответствии с индивидуальным графиком занятий обучающегося).

Индивидуальная самостоятельная работа обучающихся проводится в соответствии с рабочей программой дисциплины и индивидуальным графиком занятий.

Текущий контроль по дисциплине осуществляется в соответствии с фондом оценочных средств, в формах адаптированных к ограничениям здоровья и восприятия информации обучающихся.

### Автономная некоммерческая организация высшего образования **«ИНСТИТУТ БИЗНЕСА И ДИЗАЙНА»**

Факультет управления бизнесом

## **Фонд оценочных средств**

Текущего контроля и промежуточной аттестации по дисциплине (модулю)

# **Б1.В.09 КРЕАТИВНЫЕ ТЕХНОЛОГИИ В РЕКЛАМЕ И PR**

### **Для направления подготовки:**

42.03.01 Реклама и связи с общественностью (уровень бакалавриата)

**Типы задач профессиональной деятельности**: *маркетинговый; организационный; авторский*

> **Направленность (профиль):** «Цифровые коммуникации»

### **Формы обучения**:

очная, очно-заочная, заочная

**Москва – 2023**

# *Результаты обучения по дисциплине*

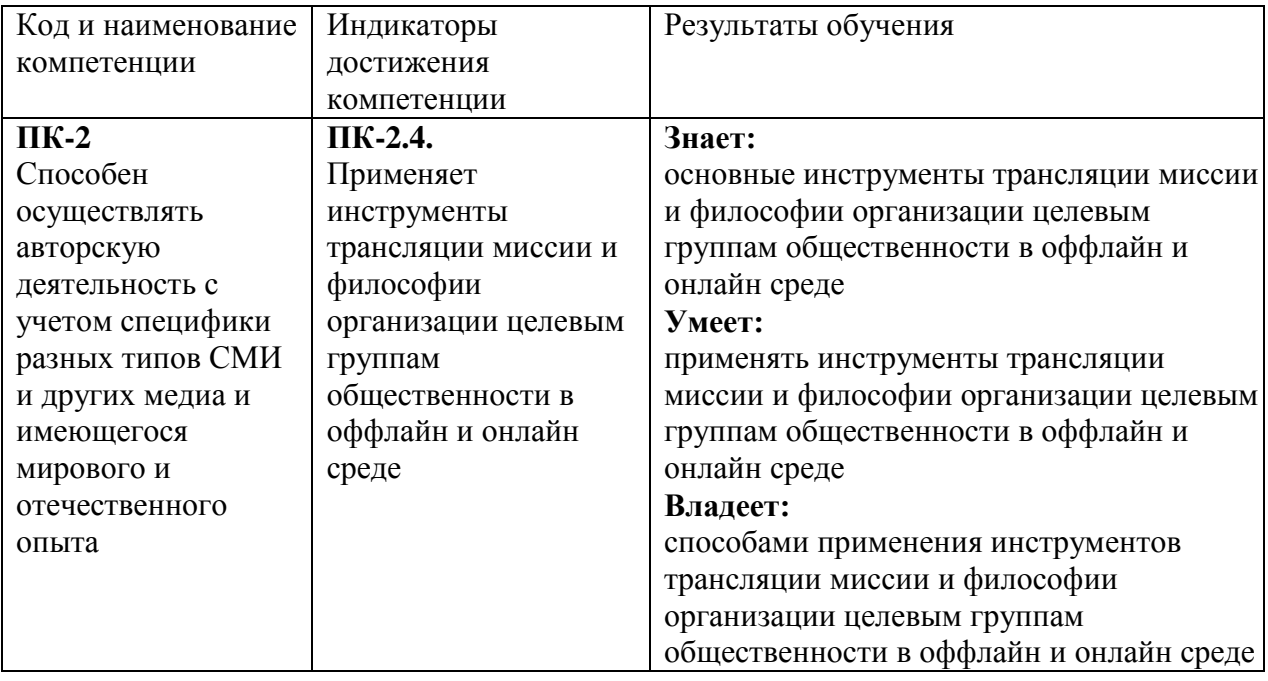

# *Показатели оценивания результатов обучения*

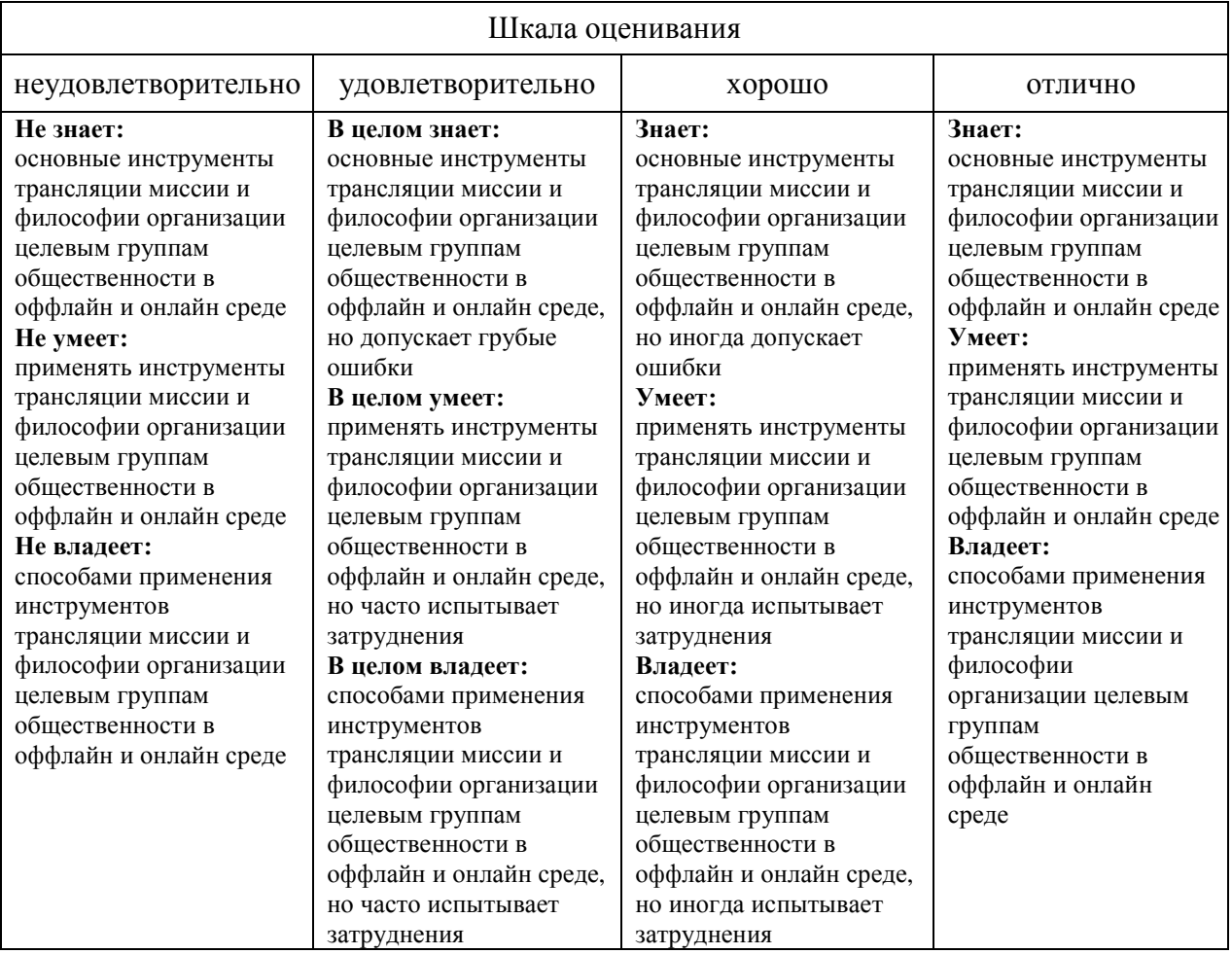

*Оценочные средства*

#### **Задания для текущего контроля**

#### **Пример творческого задания:**

С помощью методики конструирования RAM – проводника разработайте рекламную концепцию социальной рекламы, посвященной повышению престижа среднего специального образования.

*Проблема:* В самых разных учебных заведениях СПО подростки не завершают образования, бросают учиться.

*Следствие:* Большое количество подростков с низким уровнем образования

*Цель рекламной компании:* Мотивировать подростков на завершение учебы

*Целевая аудитория:* Подростки и их родителя

*Следует избегать:* покровительственного и поучительного тона, демонстрации негатива, неграмотности.

Думайте визуально. Думайте образами. RAM – проводник должен быть понятен с первого взгляда. Слоган дает только толчок. Он должен умножать силу визуального образа, а не описывать его. Играйте на стереотипах. Не бойтесь быть слишком смелыми.

*Обязательные элементы кампании:* RAM – проводник, ключ подсказка

Оценка творческого задания: Креативность – 3 балла Презентация результата -1 балл Командное взаимодействие – 1 балл Всего: 5 баллов.

### **Пример деловой игры:**

*Цель:* Найти новое решение для продукта *Инструменты:* Импровизация – Лайфхак - Переворот *Объект:* Новый продукт «Вешалка»

### *Цель задания*

Разработать решение для продукта-вешалки для поставщиков магазина сrasyподарков с целью максимального повышения качества использования: удобства, возможностей изменения размеров и трансформации.

#### *Выполнение задания*

- 1. Перечисляем любые характеристики вешалки в 1 столбце Таблицы №1 (Импровизация).
- 2. Во втором столбце вносим допущения «А если» (Импровизация). Это ответ, связанный с характеристиками продукта из первого столбца - делаем предположения, усиливающие направления, свойства или детали, которые себя не проявляли
- 3. В третьем столбце думаем как клиент и находим его Лайфхак. Такой алгоритм дает нам вдохновение и стимулирует на генерацию идей нового применения продукта.

Таблица №1

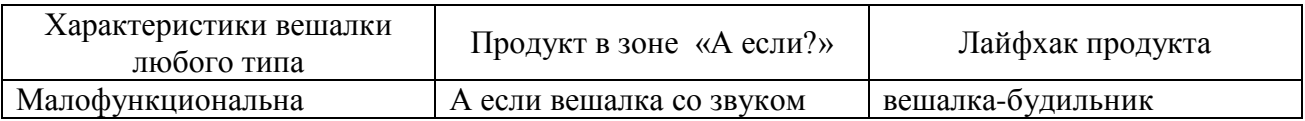

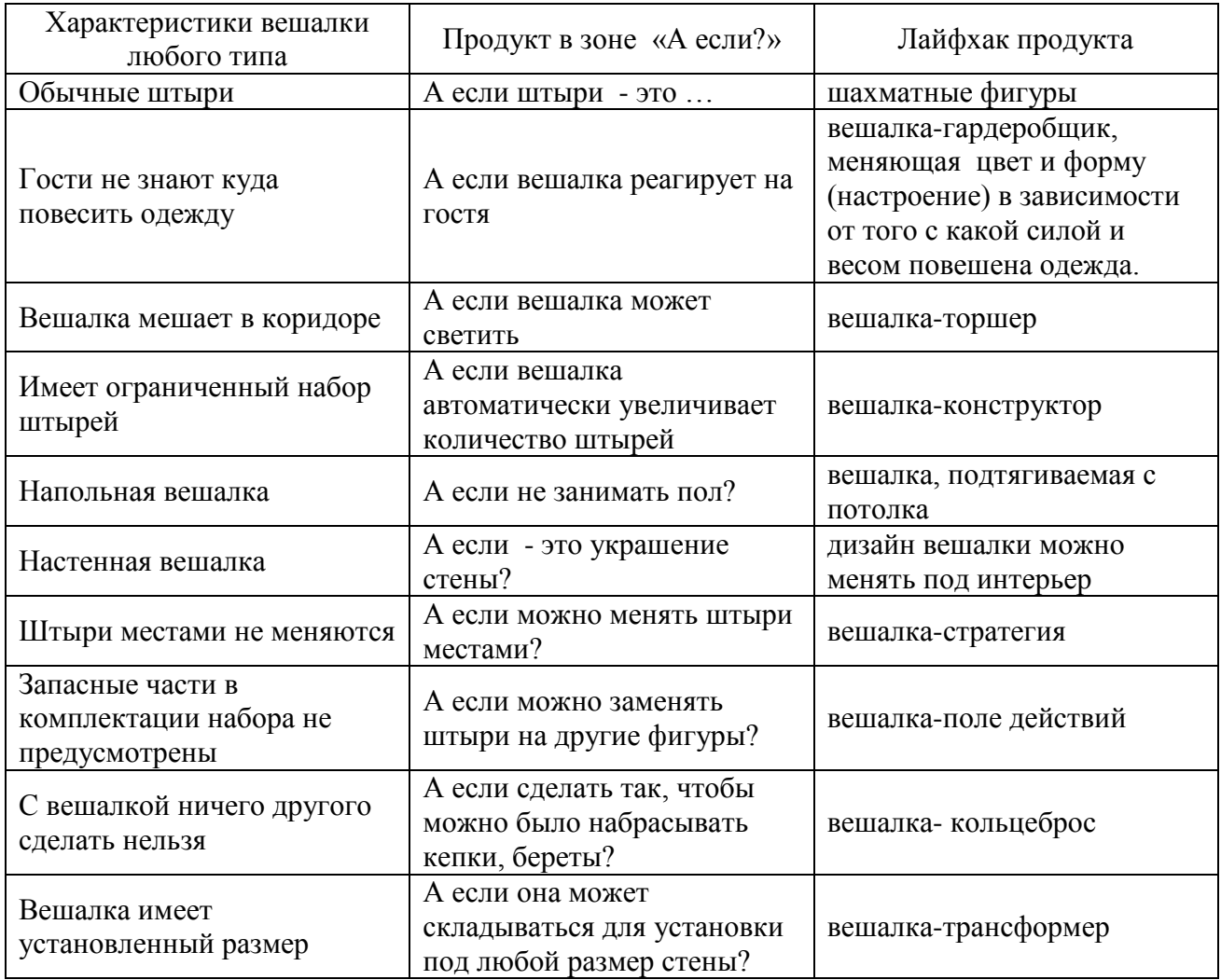

### *Решение №1.*

Название: «Вешалка-тренажер»

Характеристика. Не занимает пол, штыри меняются местами ,количеством и заменяются другими фигурами, можно создать изображение, можно играть в игру с накидыванием колец – кто быстрее закроет тот или иной цвет, можно заняться Indoor climbing .

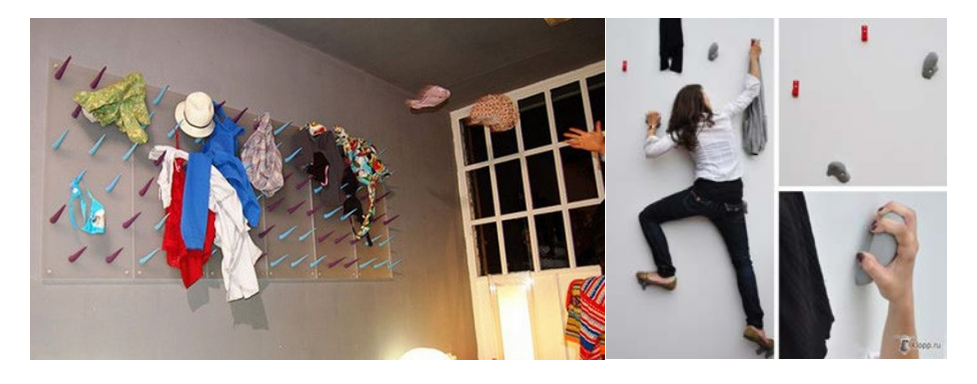

## *Решение №2.*  Название: «Вешалка-гардеробщик»

Характеристика. Вешалка, меняющая цвет и форму (настроение) в зависимости от того с какой силой и весом повешена одежда. Не занимает пол, штыри меняются местами и количеством, можно создать абстрактное изображение.

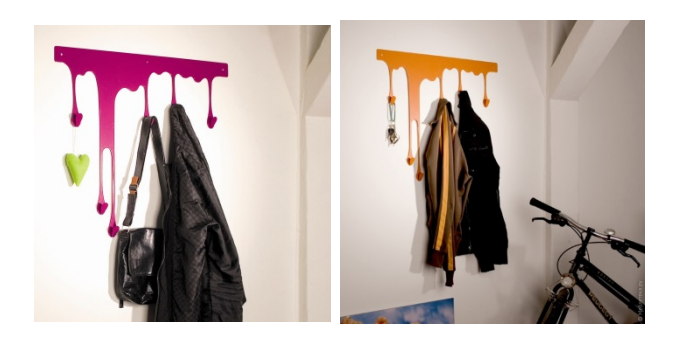

*Итоговое решение:* Команда делает выбор между решениями №1 и №2. Обосновывает свой выбор.

Оценка деловой игры проводится матричным методом:

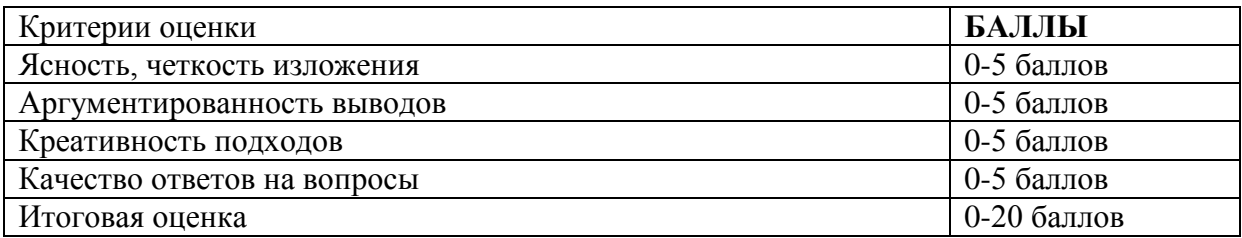

Постигровое моделирование**.** После завершения игры преподаватель выясняет, согласны ли студенты на самом деле с попавшимися им утверждениями, закрепляя навыки отстаивать свою позицию, применяя знания в области креативных технологий в рекламе и PR.

Оценка деловой игры формируется следующим образом:

- оценка «отлично» 16-20 баллов;
- оценка «хорошо» 11-15 баллов;
- оценка «удовлетворительно» 6-10 баллов;
- оценка «неудовлетворительно» 0-5 баллов.

### **Промежуточная аттестация**

### **Примерные вопросы к экзамену:**

- 1. Роль креатива в разных областях деятельности.
- 2. Понятие «креатив».
- 3. Технология создания креатива.
- 4. Креативный бриф и его роль в разработке креатива.
- 5. Мозговой штурм как метод разработки креатива.
- 6. Метод 6 шляп как способ разработки креативаю.
- 7. Метод фокальных объектов как метод разработки креатива.
- 8. Метод дедукции и индукции.
- 9. Ментальные карты как метод разработки креатива.
- 10. Синектика как метод разработки креатива.
- 11. Структура креативного процесса.
- 12. Креативный образ и его воплощение.
- 13. Лайфхак как метод креатива.
- 14. Диалектический креатив.
- 15. Прием «Детали» и его разновидности.
- 16. Прием «Превращение минуса в плюс».
- 17. Системный креатив.
- 18. Прием «Ситуация потребления».
- 19. Функциональный креатив.
- 20. Прием «Новые функции».
- 21. Прием «Способ потребления».
- 22. Прием «Опросник».
- 23. Аналогичный креатив.
- 24. Ассоциативный креатив.
- 25. Структура рекламного сообщения.
- 26. Привязка креативного образа к продукту.
- 27. Взаимодействие изображения и текста в рамках рекламного сообщения.
- 28. Креатив и целевая аудитория.
- 29. Роль креатива при продвижении товаров с низким вовлечением и эмоциональной мотивацией.
- 30. Роль креатива при проведении PR мероприятий.
- 31. Роль креатива при разработке рекламной кампании.
- 32. Роль креатива в работе PR специалиста.

### **Критерии оценки при проведении промежуточной аттестации**

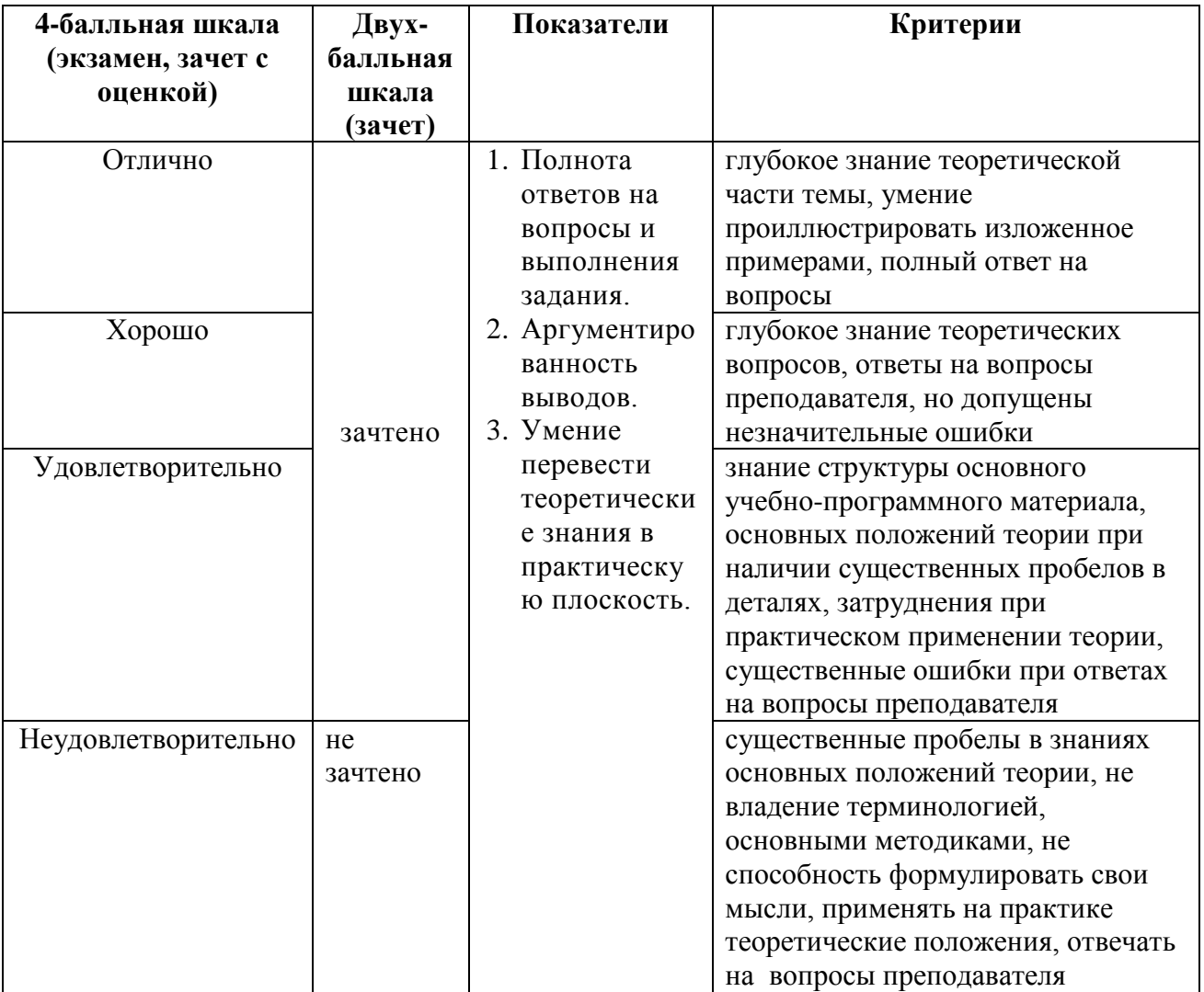

Разработчик (и): Толкачев Андрей Николаевич, кандидат юридических наук, доцент кафедры менеджмента и маркетинга АНО ВО «Институт бизнеса и дизайна».

ФОС для проведения промежуточной аттестации одобрен на заседании кафедры менеджмента и маркетинга (протокол № 10 от 22.06.2023 г.).